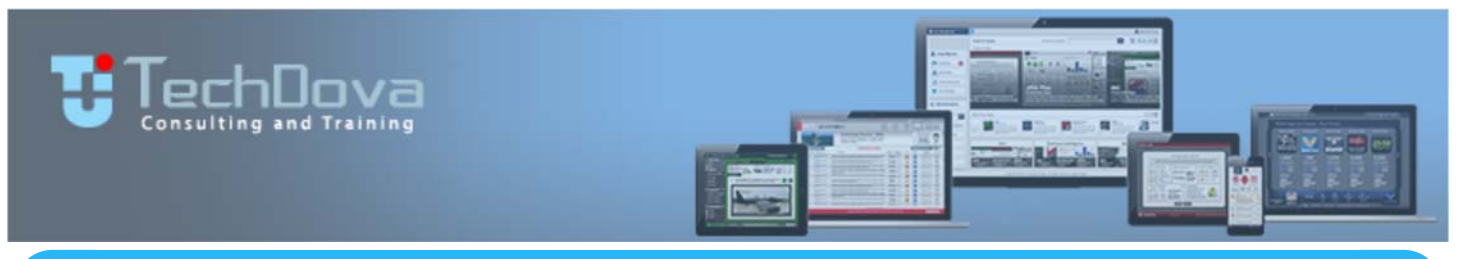

# **APPS DEVELOPMENT TRAINING**

# **iOS, ANDROID, HTML5, WINDOWS, PHONES, WATCHES,TABLETS.**

# **CALL OUR CHISINAU OFFICE TODAY TO SCHEDULE YOUR APPS DEVELOPMENT TRAINING SCHEDULE.**

TechDova provides PRACTICAL TRAINING on the development of Apps for iOS, Android, Windows, and HTML5 on all devices. These are ONE MONTH TRAINING SESSIONS supervised by experienced Apps developers. These sessions can be provided onsite or remotely. Contact TechDova immediately for scheduling and pricing.

iOS, Android, Windows Phone, HTML5, 960 Grid System, Xmarin, RhoMobile, Appcelerator, Widgetpad, MoSync, WhoopDOM, JSON, AJAX, Bootstap.js, Node.js, Responsive, JQuery Mobile, CSS3, Canvas, AngularJS, Ext Core, ScriptSculoUs, SWFObject, SPF, Geolocation, MooTools, Dojo, Prototype, YUI, Phonegap, iBeacon, Bing Maps, Google Map, MapKit Framework, BlackBerry Maps, XML, Fragments, SOAP, API's, Swift, iOS7, NDK, Facebook, LinkedIn, Google Plus, Twitter, Credit Card processing,Payment Gateways, Vehicle Tracking System, E -Commerce and Online Survey.

TechDova provide iOS Apps Development Training covering all the key application development topics including, but not limited to, Xcode, Apple Developer's Account, Apps Submission and Approval Process, Project Setup, Objective-C Coding Standards, Model View Controller, XML Parser, Custom Views, Gesture Types and Gesture Handling, Persistent Storage, Blocks, Multithreading, Memory Management, Media Management, Motion Management; and several more advanced topics. Students are trained on Concepts and the Implementation of Concepts, and are assigned genuinely needed solutions to explore and develop as value added apps that fulfill immediate business requirements. Selected advanced topics are covered, including the control of resident features and functions for camera, fingerprint sensor, motion detection, precision orientation, and GPS historical trail. Students completing this iOS Development Training course become fully acclimated with the Design, Development, Approval, and Publication of moderated to sophisticated iOS Apps that addresses practical business and industrial requirements..

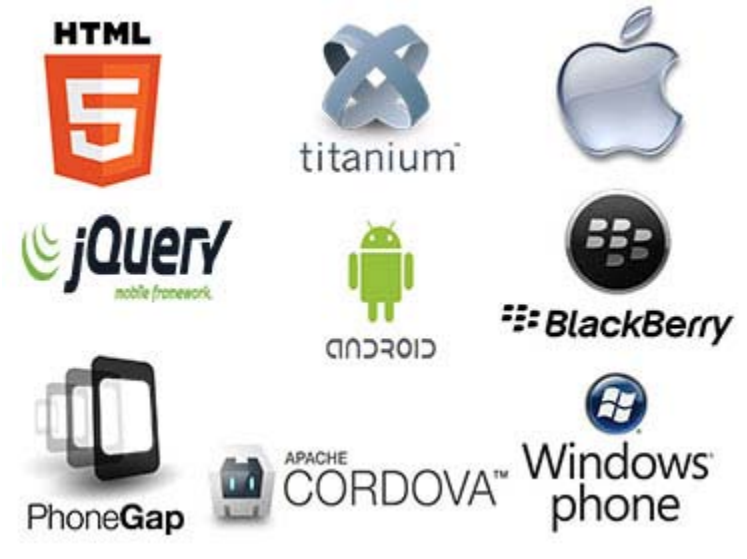

# **iOS DEVELOPMENT ANDROID DEVELOPMENT**

TechDova provide Android Apps Development Training encompassing all the application development topics spanning from, but not limited to, Java Basics, JAV, JAR, Multithreading, Runnable Interface, DML and DDL Queries, Environment Setup and Configuration, SDK, ADT, AVD Emulator, Android Manifest, Uses Permission, Hardware Controls, DDMS, Logcat, Debugging, Form Widget, List View, List Activity, Menu from XML, Dynamic from Code, SQLLite Database, Styles.XML, Drawable Resources, Shapes, Gradients, Themes, Manifest, Grid View Adapters, Gallery Adapters, Notifications, Broadcast Receivers, Toast, Google Cloud, Custom and Animated Popup, XML Parser, Maps, GPS, Location Service, APK Creation, APK Uploading to Play Store, Store Listing, App approval, and many others. Selected advanced topics are also covered, including Location Services, Push Advertising, and Cloud Data management. Students completing this Android Development Training course become fully acclimated with the Design, Development, Approval, and Publication of Android Apps that addresses practical business and industrial requirements.

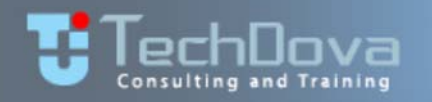

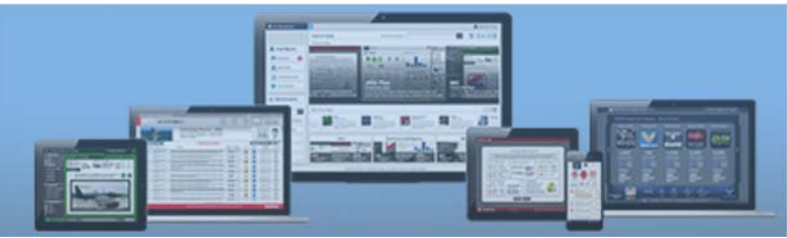

## **iOS CURRICULUM / TUTORIALS**

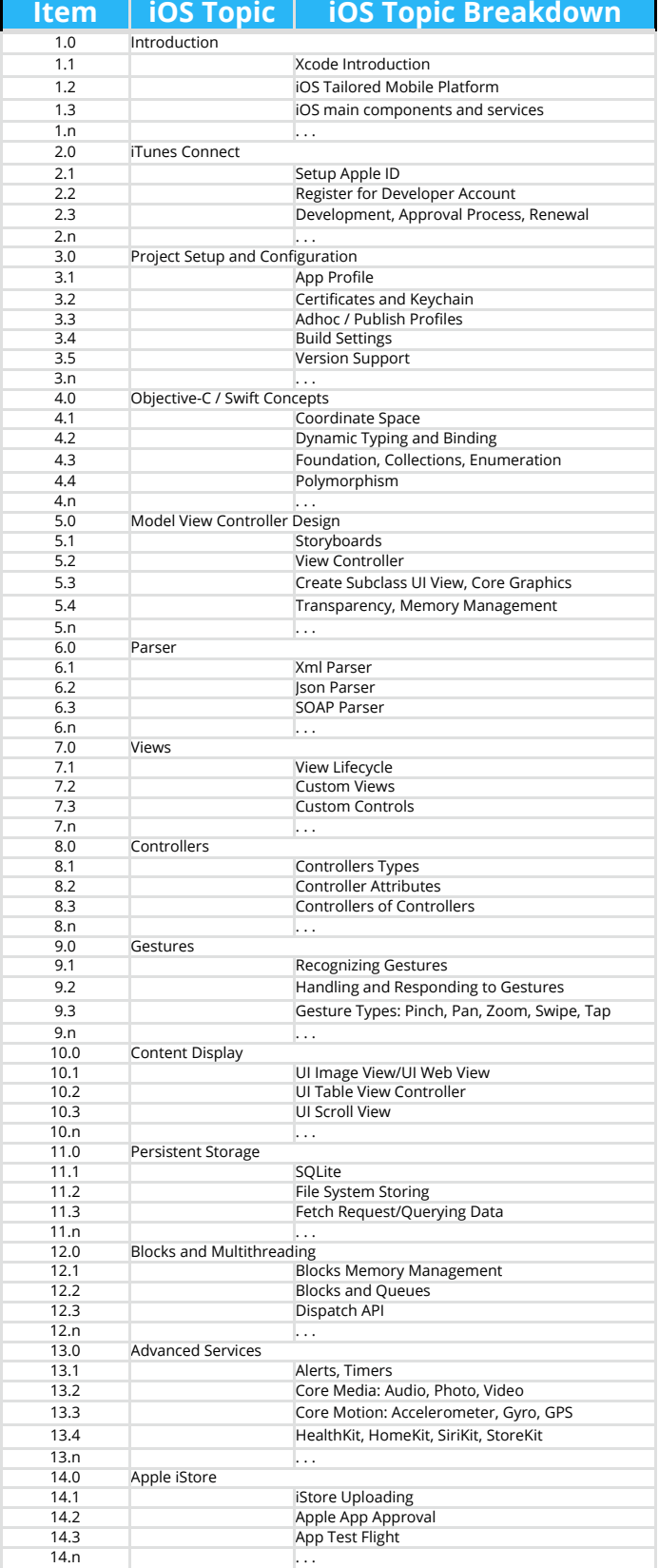

### **ANDROID CURRICULUM / TUTORIALS**

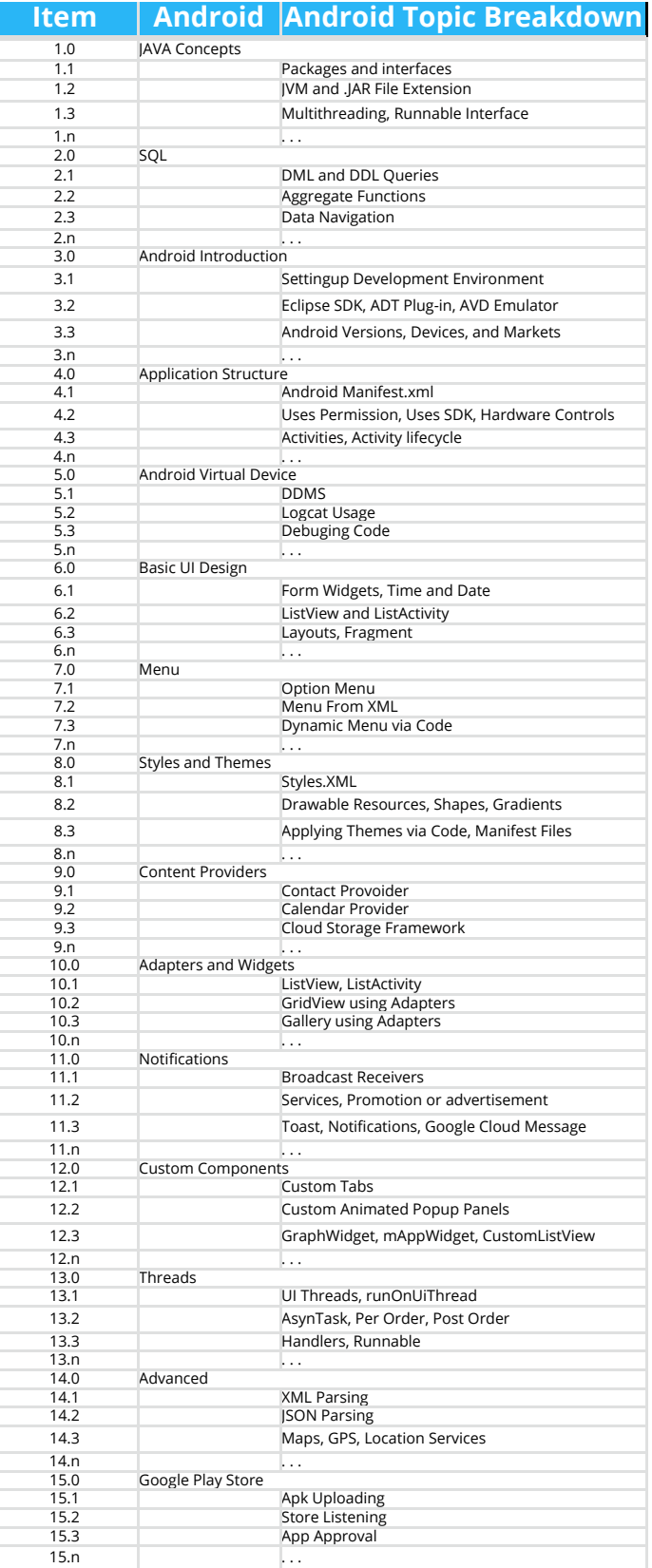

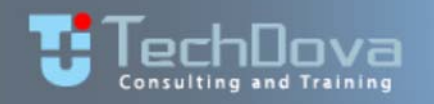

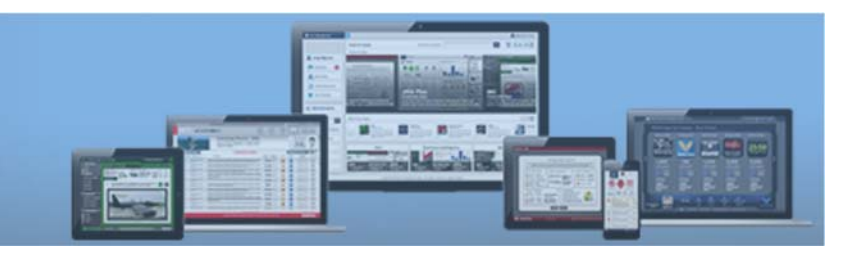

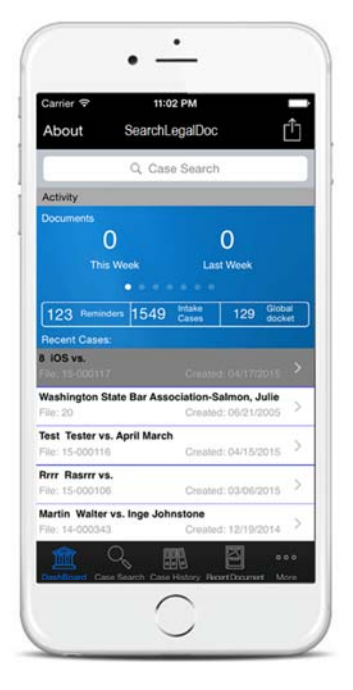

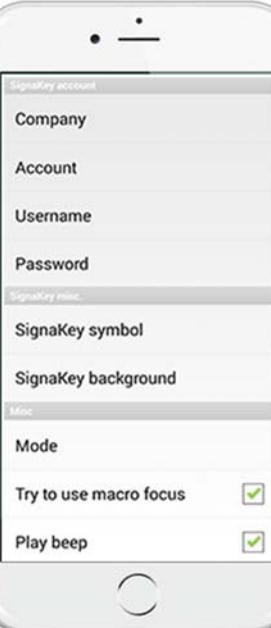

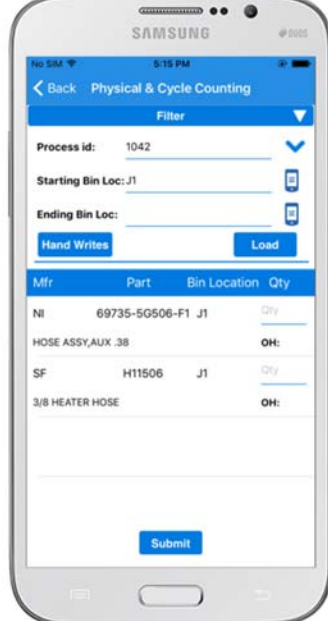

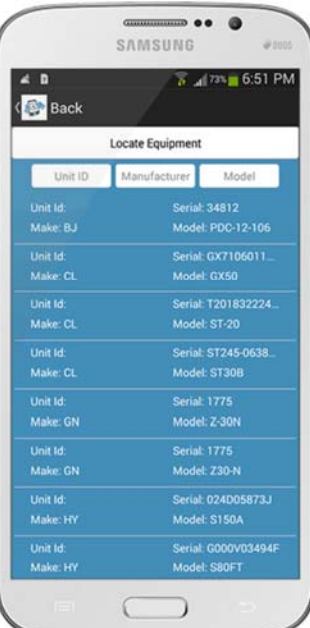

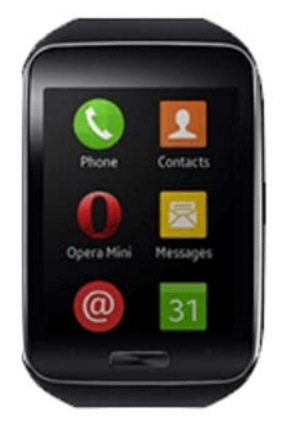

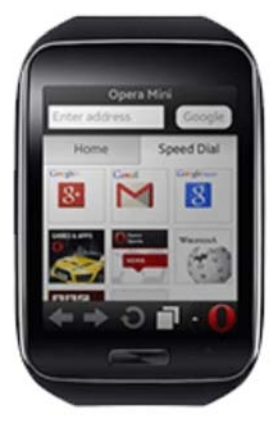

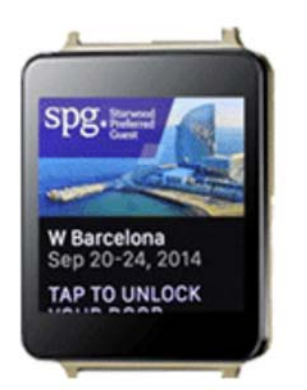

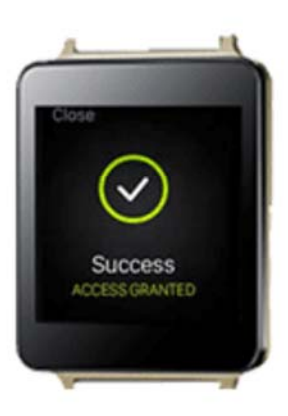

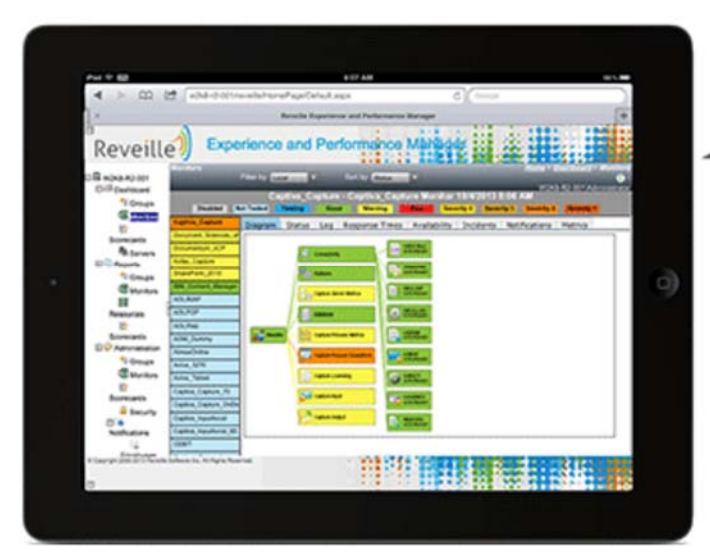

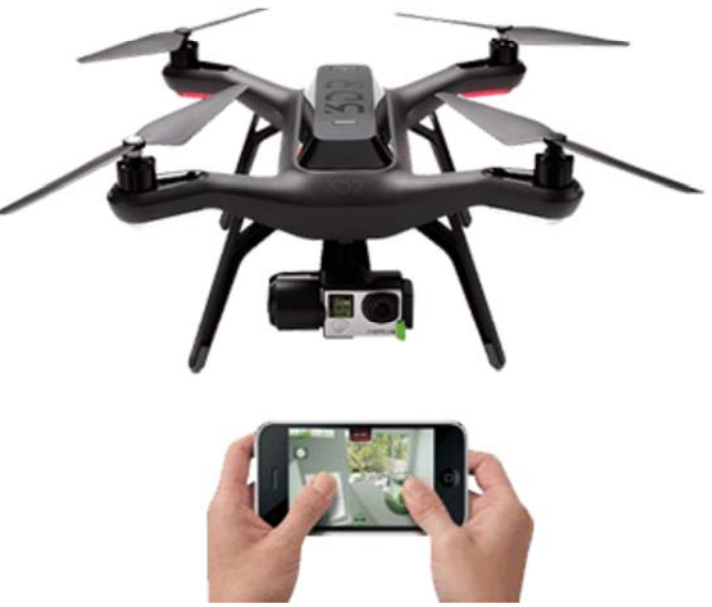